## Seleccionar pronósticos GFS en IDV

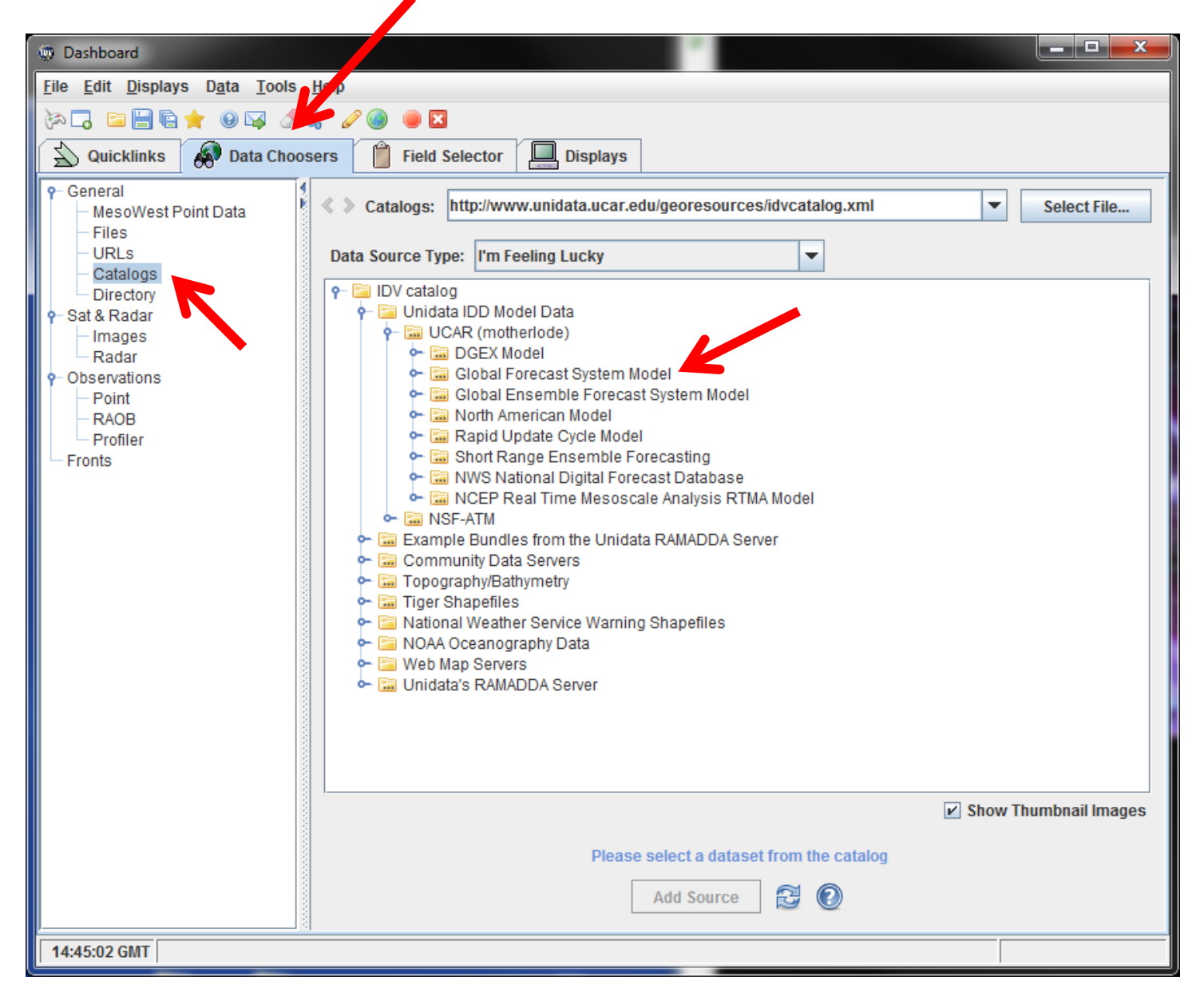

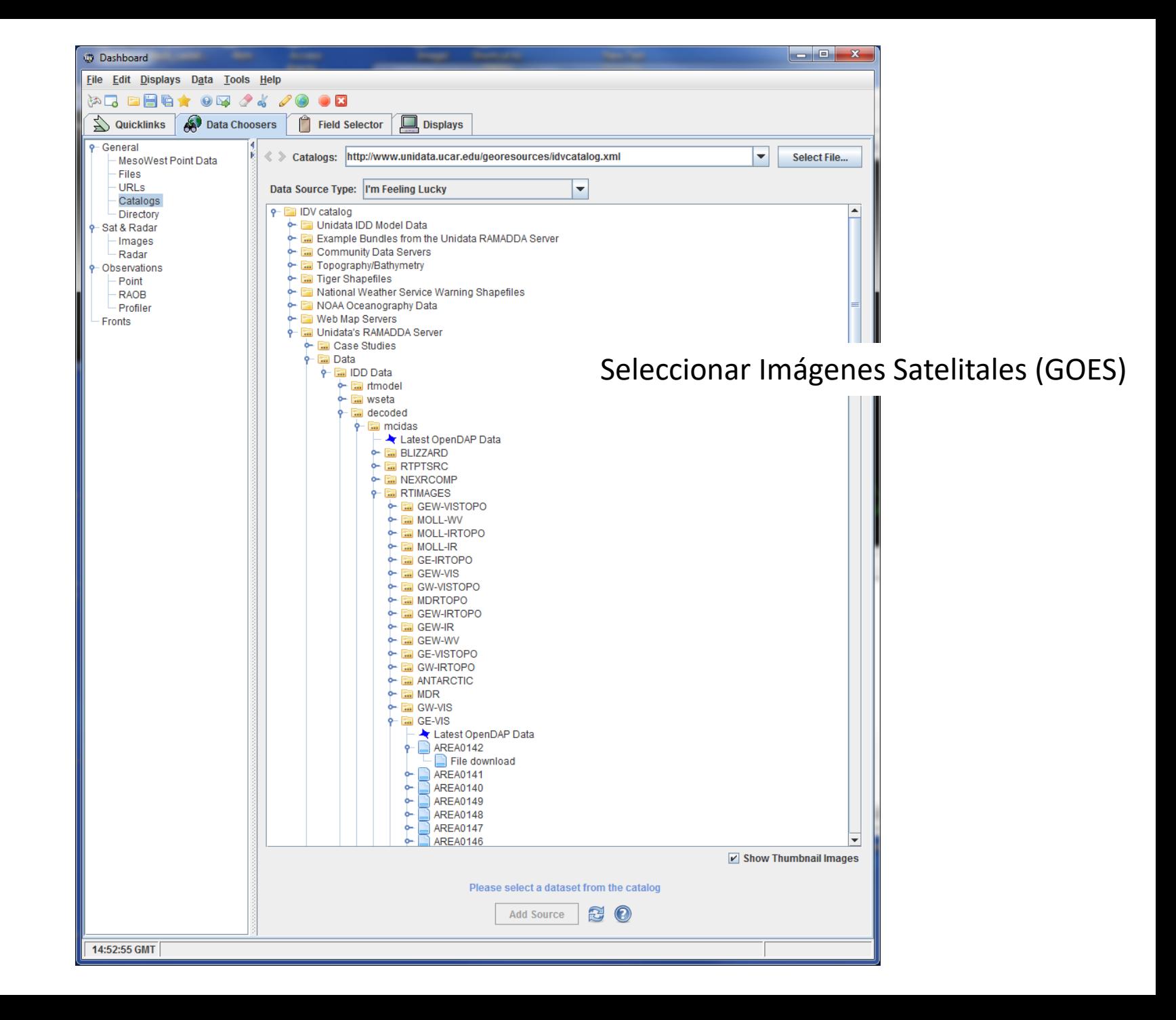

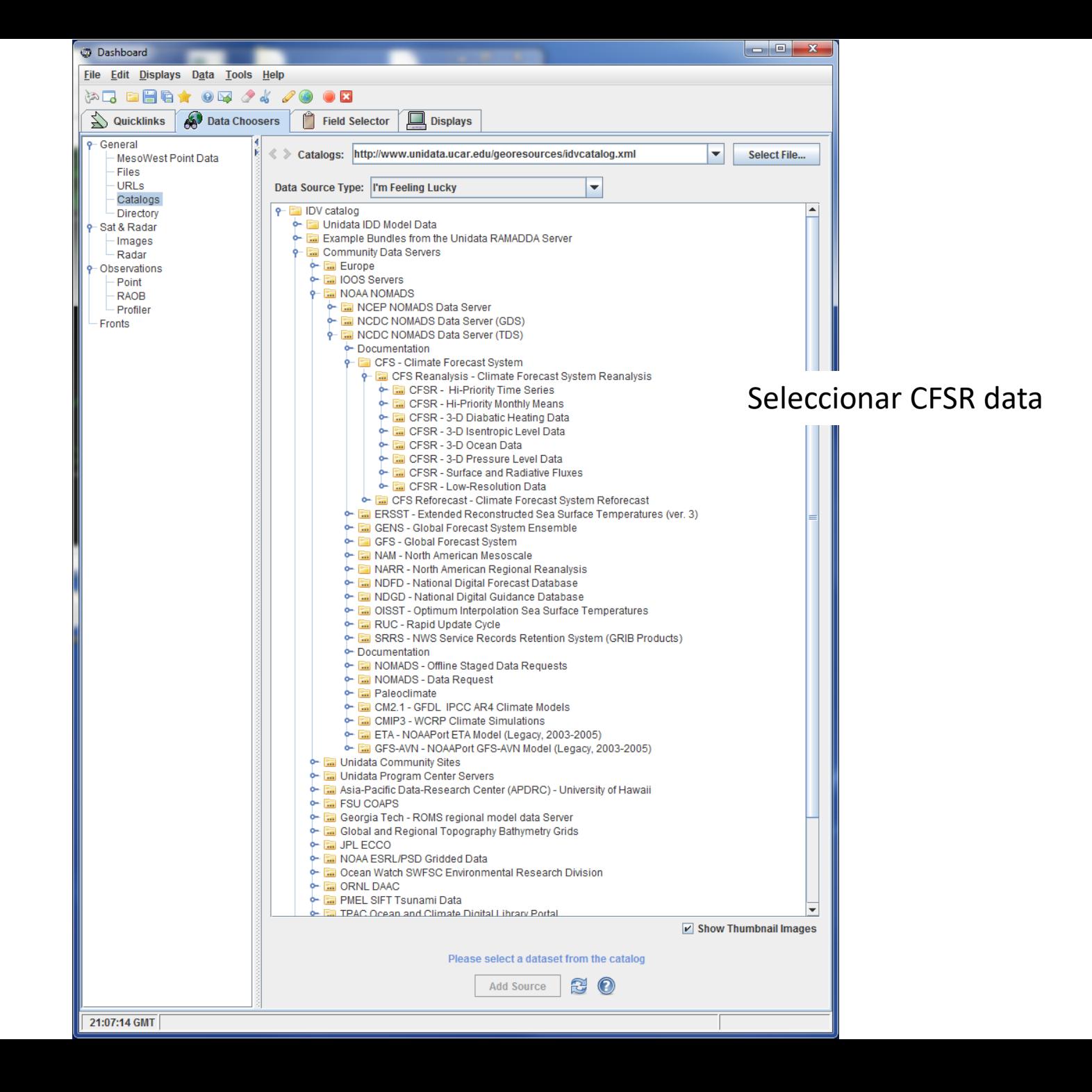

## Seleccion de analisis GFS de eventos pasados….(Marzo 2004)

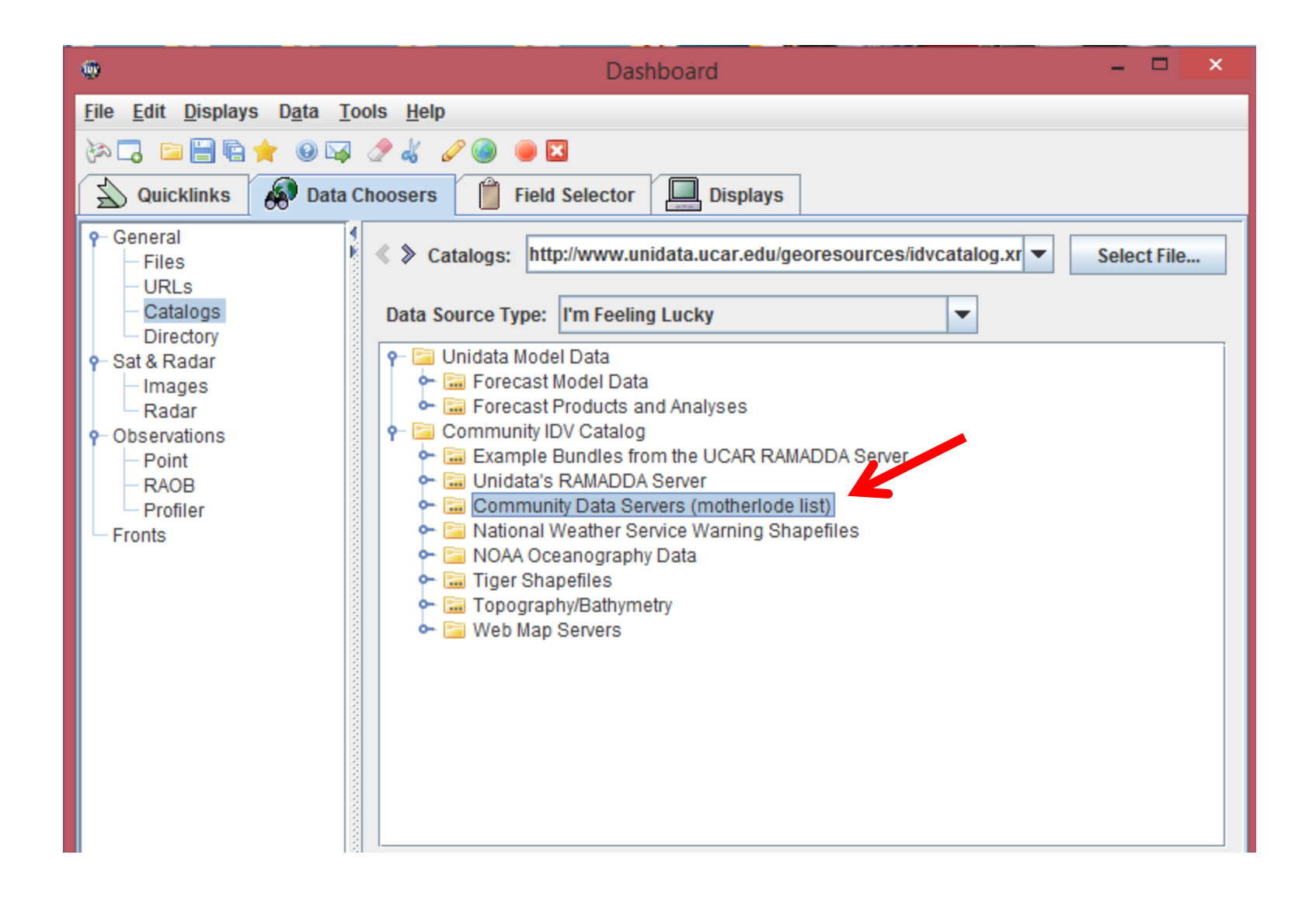

## Seleccion de analisis GFS de eventos pasados....

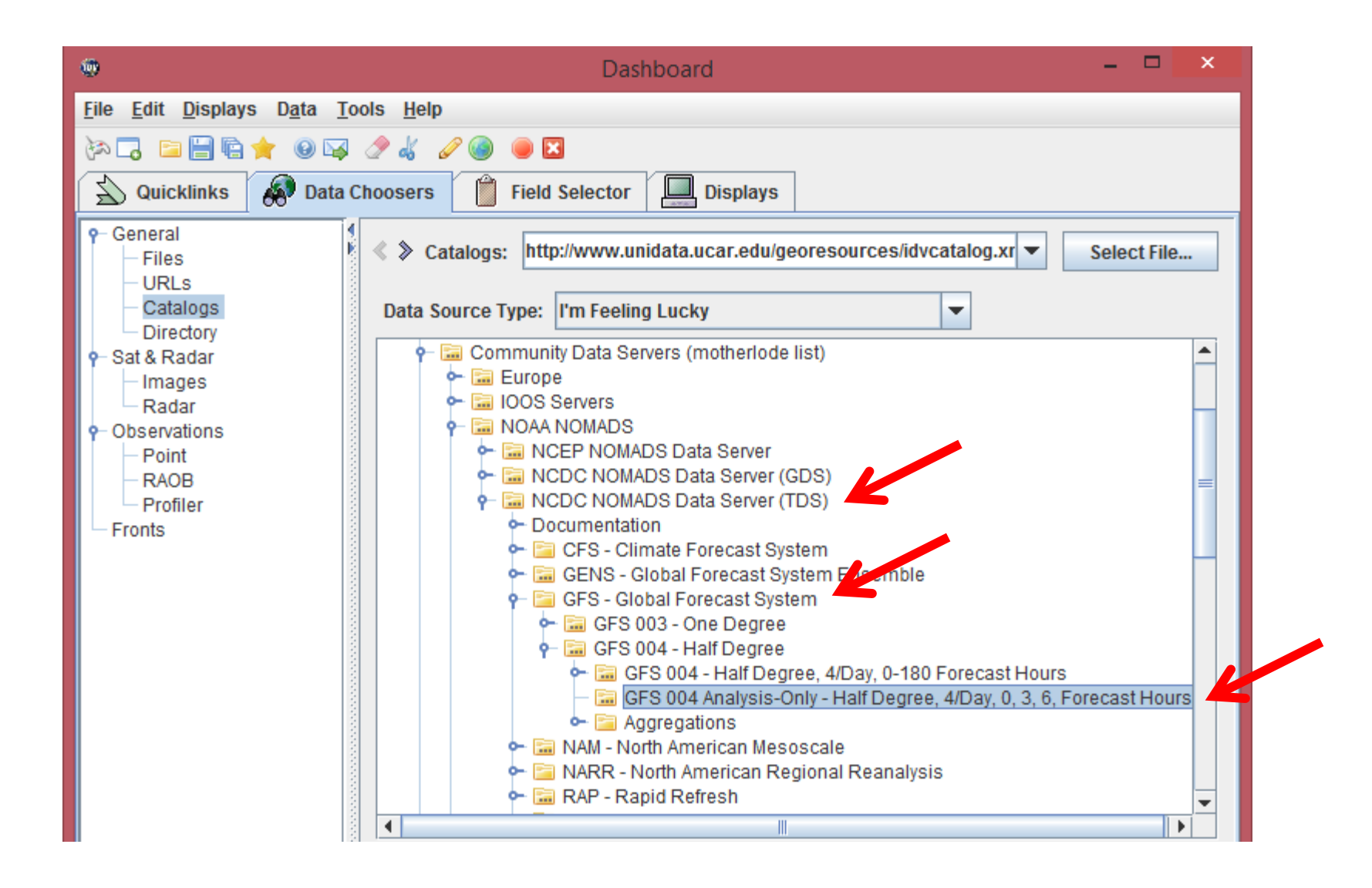

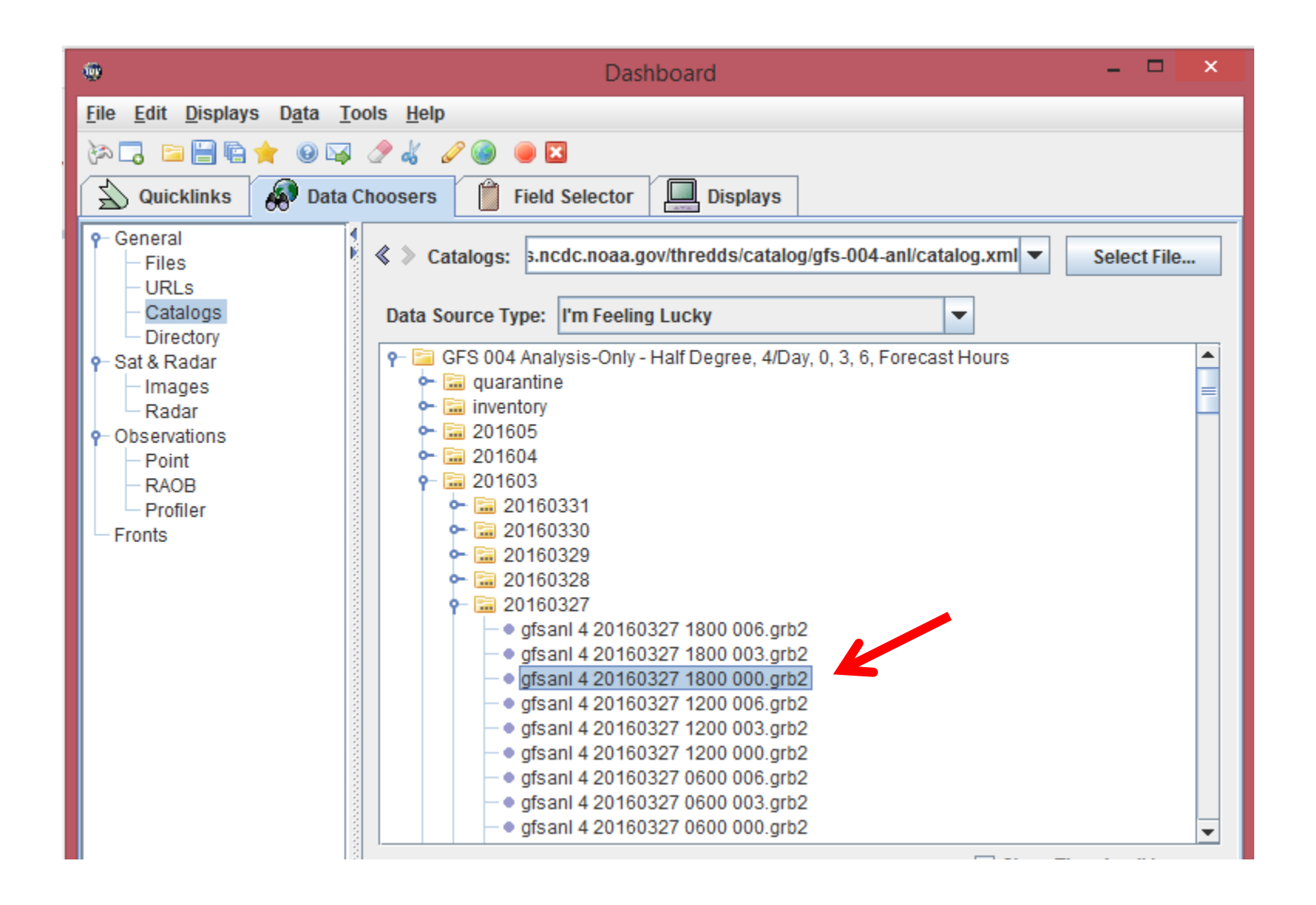

## Temperatura en 850 hPa?

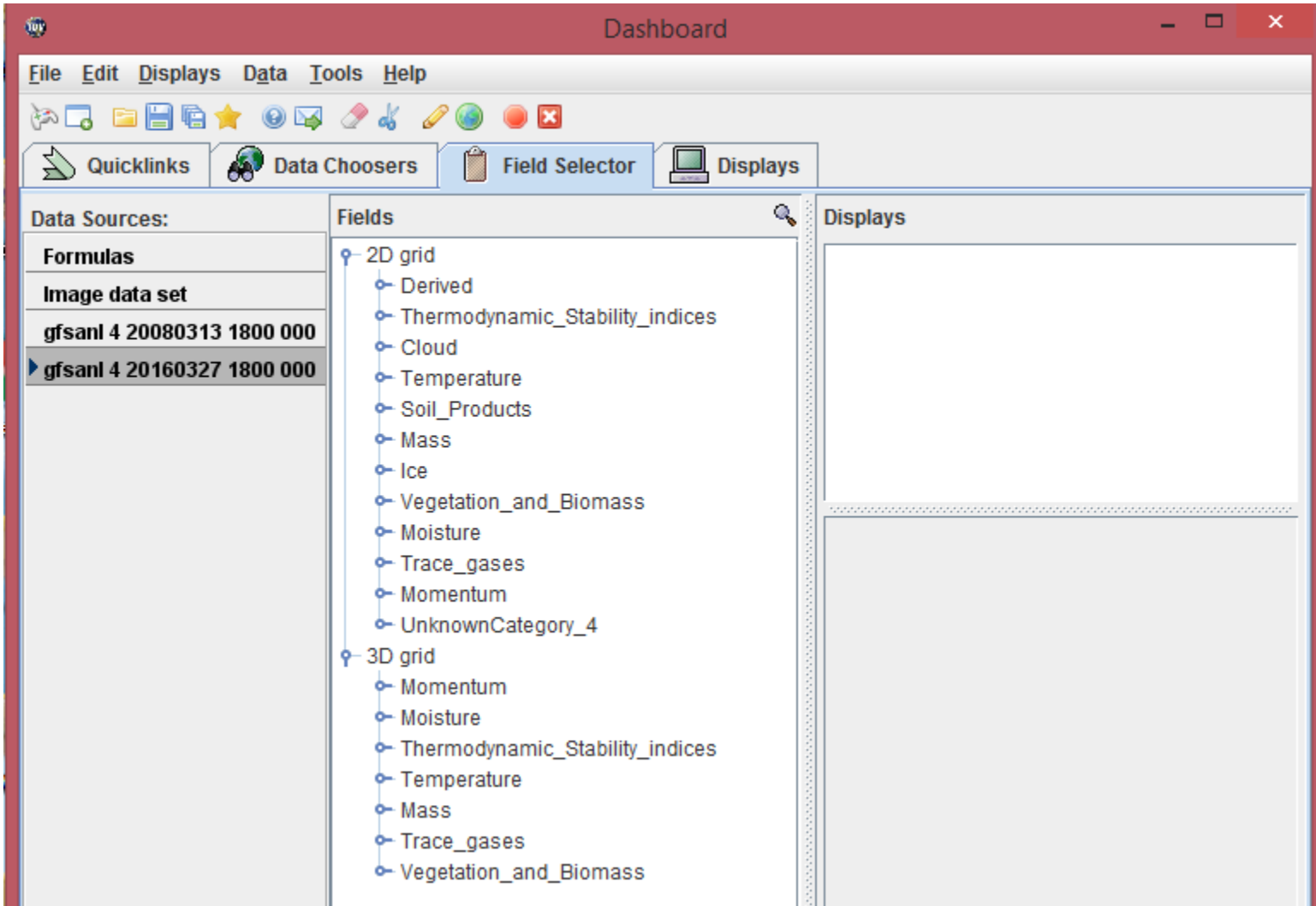

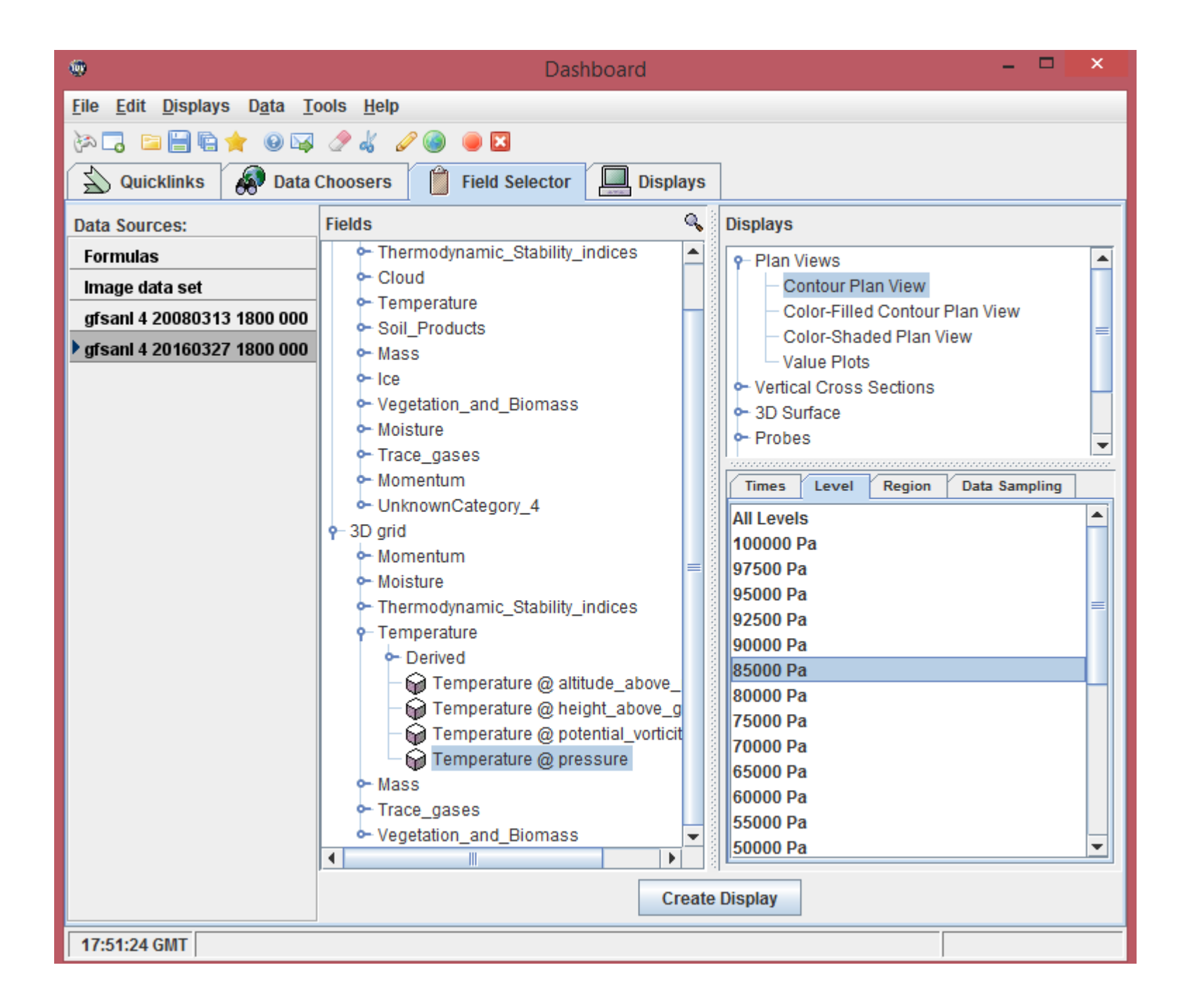